# Rev. Téc. Ing., Univ. Zulia Vol. 12, No. 1, 1989

## J. G. Vilchez Villalobos y M. M. Lunar División de Posterado Facultad de Ingeniería Universidad del Zulia Maracaibo, Venezuela

#### RESUMEN

En el presente trabajo se ha desarrollado un sistema de programas para el diseño geométrico<br>timo de redes geodésicas clásicas verticales y  $\delta p$  $ho$ rizontales (Triangulación, Trilateración, Triangu-<br>lateración, Híbrido). Se presenta la concepción y<br>estructura del sistema, así como sus características computacionales y sus restricciones.

Haciendo el diseño de varias redes geodésicas interaction of the programas, surgieron una<br>serie de criterios bísicos que deben considerarse, con el fín de hacerlo más rápido y eficiente.

Además, se hace un análisis económico de las<br>alternativas de solución de los ejemplos ilustrati-<br>vos de diseño tomados en consideración, con el fin de recomendar una solución definitiva.

Finalmente se presentan las conclusiones y recomendaciones obtenidas del presente trabajo.

### ABSTRACT

In this work has been developed a programs system for optimal geometric design of classical<br>geodetic networks vertical and horizontal (Trilateration, Triangulation, Triangulateration, Hybrido).<br>The structure and philosophy behind of the system<br>is presented, also its computational characterist and constraints.

Through several test using different networks design we found some basic rules to follow in the<br>optimal geometric design of horizontal and vertical network.

Also we present an economic analisys of seve-<br>ral alternative which was considered as optimal so-<br>lution, according the results given by "ZUGA".

### 1. INTRODUCCION

El sistema desarrollado, denominado "Zi  $\Lambda$ ".

tiene como finalidad el diseño geométrico óptimo de<br>redes geodésicas clásicas verticales y horizontales.

El diseño geométrico óptimo de redes geodésicas, conocido también como el Problema de Orden Uno<br>de redes, se refiere al problema de la configuración geométrica de redes, lo cual puede<br>de la manera siguiente: (l) (2) (3) (4), resumirse

Como en el diseño de redes no se conocen los residuales de las observaciones (puesto que no transmission and the set of the set of the set of the set of  $\sigma_0^2 = 1$ , por lo que se cumple que la matriz de varianza  $\sigma_0^2 = 1$ , por lo que se cumple que la matriz de varianza - covarianza de los parámetros incógnita es:

$$
C_{xx} = \sigma_0^2 Q_{xx}
$$
, si  $\sigma_0^2 = 1$ ,  $\Rightarrow C_{xx} = Q_{xx} = (A^T P A)^{-1}$ 

El Problema de Orden Uno del diseño óptimo de redes puede plantearse así:

- Se conocen P y  $C_{xy}$ 

- Se desea la matriz  $\Lambda$ 

donde:

A: es la matriz de diseño

P: es la matriz de los pesos de las observaciones.

Considerando las posibles observaciones con<br>una precilión estimada, el problema comprende un<br>posicionaciento óptimo de los puntos y el diseño de<br>un plan de observación óptimo.

Actualmente no se conoce un método directo analítico que permita resolver este problema, por<br>lo que se usan métodos de solución indirectos o iterativos. (5) (6)

# $-27 -$

Rev. 16c. Ing., Univ. Zulia, Vol. 12, No. 1, 1989

ł

# PROGRAMAS PARA EL DISEÑO OPTIMO DE REDES GEODESICAS : CLASICAS Y SU ANALISIS ECONOMICO

#### 2. CONCEPCION DEL SISTEMA

El sistema "ZUGA" ha sido concebido de manera<br>tal que permita el diseño de redes geodésicas clá-<br>sicas horizontales y verticales, así como la compensación de dichas redes.

Como un sistema, está integrado por:

- Archivos básicos.

- Programas para la creación de archivos.<br>- Programas principales.
- 
- Subrutinas.

Este sistema ha sido programado para microcom-<br>putadoras, implementado actualmente para la HP-86,<br>en lenguaje BASIC, y está concebido como programas<br>independientes, a objeto de aprovechar al máximo<br>la capacidad de memoría

Es importante destacar, que el sistema desa-<br>rrollado no permite trabajar con diseños o compensaciones de redes libres, ya que la inversión de la<br>matriz de los coeficientes de las ecuaciones normales se realiza en forma clásica y no mediante . el uso de la inversa generalizada.

Por otra parte, permite el uso de diferentes<br>tipos de especificaciones de orden de exactitud para el diseño, usándose en el programa las especi-<br>ficaciones de U.S.A. y Canadá.

A continuación se presenta un esquema general<br>del sistema "ZUGA":

- Programa para el diseño vertical.
- Programa para el diseño horizontal.
- Programa para la compensación vertical.
- Programa para la compensación horizontal.
- 3.1. ESTRUCTURA DEL SISTEMA PARA EL DISEÑO VERTICAL.

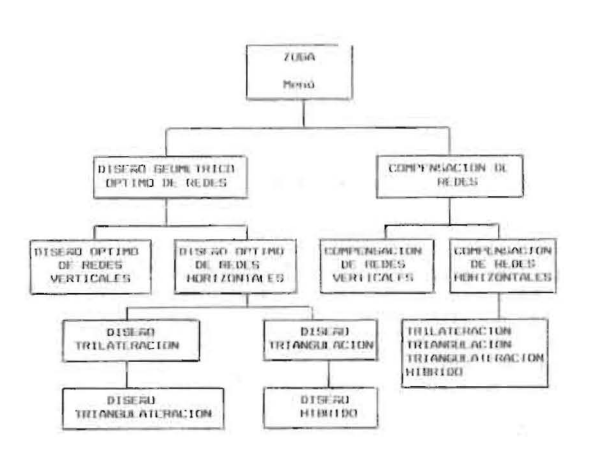

#### 3.2. ESTRUCTURA DEL SISTEMA PARA, EL DISEÑO HORIZONTAL.

DISERO RED HORIZONTAL

 $\mathbf{r}$ 

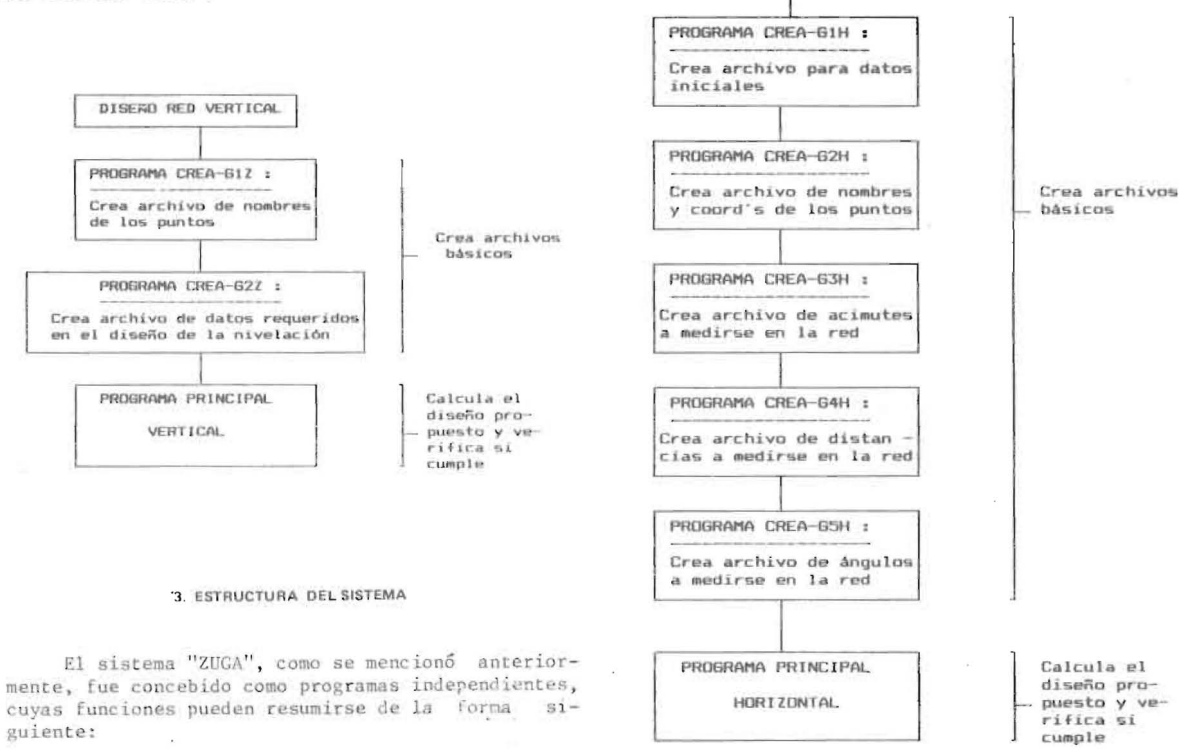

 $-28 -$ 

Rev. Téc. Ing., Univ. Zulia, Vol. 12, No. 1, 1989

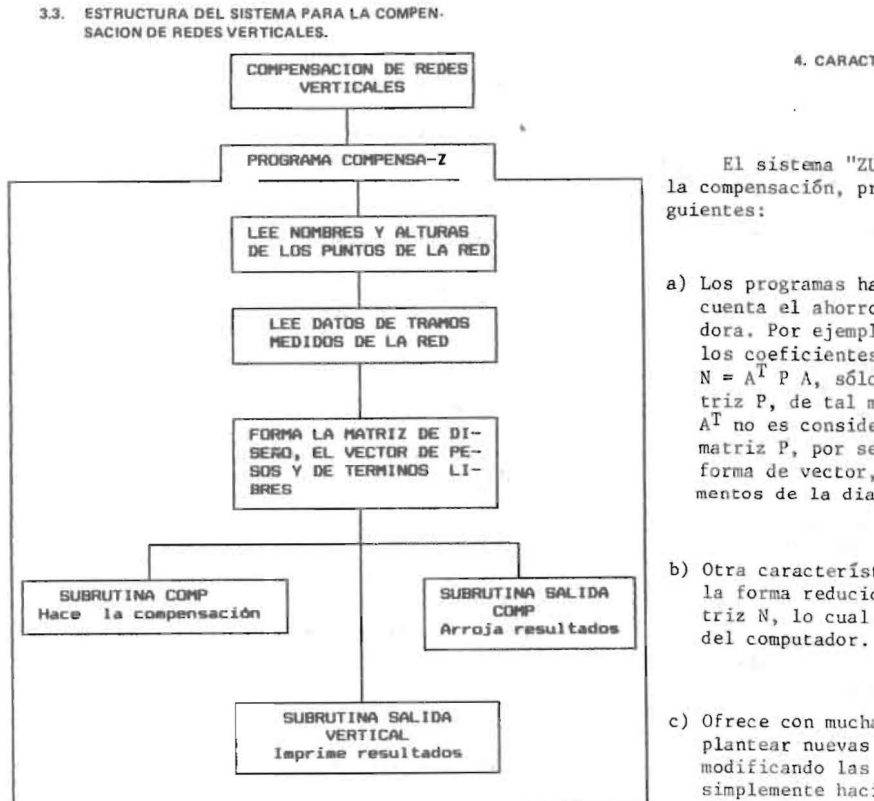

3.4. ESTRUCTURA DEL SISTEMA PARA LA COMPEN-<br>SACION DE REDES HORIZONTALES.

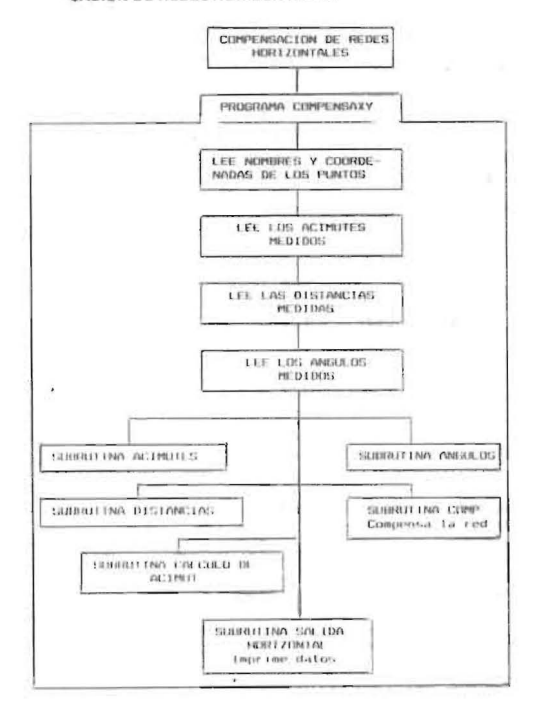

 $\overline{\phantom{a}}$ 

# 4. CARACTERISTICAS COMPUTACIONALES Ya.

El sistema "ZUGA", tanto en el diseño como en la compensación, presenta las características  $\sin$ -

- a) Los programas han sido elaborados, tomando en cuenta el ahorro de memoria de la microcomputadora. Por ejemplo, en el cálculo de la matriz de los coeficientes de las ecuaciones normales  $N = A^T P A$ , sólo se utiliza la mat A<sup>T</sup> no es considerado en el programa. Además,  $1a$ A mortiz P, por ser diagonal, es almacenada en<br>forma de vector, conteniendo solamente los ele-<br>mentos de la diagonal principal. en
- b) Otra característica fundamental del programa es<br>la forma reducida y elegante de invertir la ma-<br>triz N, lo cual reduce también el uso de memoria
- c) Ofrece con mucha facilidad la posibilidad<br>plantear nuevas alternativas de diseño, ya<br>modificando las observaciones a realizarse,<br>simplemente haciendo cambios en la posición<br>número de puntos de la red o modificando<br>espec Уe sea  $\mathsf{o}$  $v/\alpha$ las  $in$ cógnitas.

#### 5 RESTRICCIONES IMPLIESTAS AL SISTEMA EN SU PARTE FUNCIONAL

- a) El sistema no permite el diseño de redes libres, es decir, la matriz de los coeficientes de las restricción se podría superar incluvendo una<br>subrutina que realice la inversión de matrices singulares, como por ejemplo, el materialmente de materialmente de programa<br>"INVEG", implementado en la Tesis de Grado ti-<br>tulada "La Inversa Generalizada. Su aplicación<br>en la Ingeniería Geodésica". (1985). (7)
- b) La enumeración de los puntos de la red debe hacerse previamente, comenzando desde 1, en forma<br>consecutiva, correspondiendole los números mayores a los puntos de apoyo. Además, esta enumero-<br>ción debe hacerse en dirección perpendicular al<br>eje ficticio de la red, para el caso de redes<br>horizontales.

# $-29 -$

Rev. Téc. Ing., Univ. Zulia, Vol. 12, No. 1, 1989

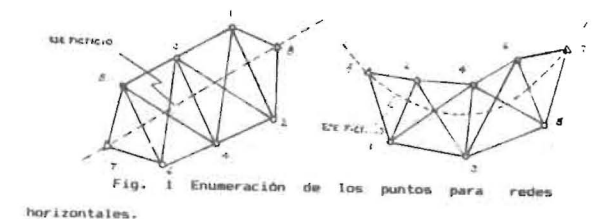

c) El sistema, para el caso de redes horizontales,<br>tanto en el diseño como en la compensación, sólo tanco en el ulseno como en la compensación, solo<br>trabaja con ángulos, distancias y acimutes, pe-<br>ro no permite el uso de direcciones.

# **6. CRITERIOS BASICOS PARA<br>EL DISEÑO DE REDES GEODESICAS POR<br>COMPUTADORA**

Del diseño de varias redes geodésicas utili-<br>zando el sistema "ZUGA", se dedujeron algunos cri-<br>terios básicos que se deben tomar en cuenta para ob-<br>tener de manera rápida y eficiente una solución que<br>satisfaga los requeri a saber:

## **6.1. CRITERIOS PARA REDES HORIZONTALES**

- a) En el caso de una red con un punto de apoyo,  $se$ debe fijar su orientación con un acimut situado en el punto más alejado del punto de apoyo dado.
- b) Si se desea fijar la escala en una red, debe me-<br>dirse una distancia, la cual se establecerá en  $en$ el lado más grande de dicha red.

Si se requiere, por ejemplo, de más bases, se<br>debe partir desde el punto fijo, tomando las distancias más largas.

- c) En cuanto a los ángulos a medirse, se debe se-<br>leccionar siempre el punto fijo como una de las estaciones angulares.
- d) La redundancia relativa  $\bar{r} = r/n$ , donde :
	- r: es la redundancia total =  $n-u$
	-
	- n: es el No. total de observaciones<br>u: es el No. total de incógnitas tieme valores entre 0.3 y 0.5 y rara vez es mayor de 0.7.
- e) Cuando se requieran acimutes para mejorar la<br>exactitud de la red, éstos deben colocarse en<br>los extremos de la misma y en las líneas cerca-<br>nas al baricéntro de la figura.

Además de estos criterios, se deben considerar<br>algunas premisas de carácter técnico-económico, con<br>el fin de lograr un diseño óptimo, a saber:

- En una red geodésica es más económico. rápido medir distancias que ángulos y acimutos. La medición de una distancia requiere solamente de dos<br>estaciones y el proceso propio de la medición es más rápido que el angular.
- La medición de ángulos es más económica y rápida que la medición de acimutes. La medición angular sólo exige la visual entre puntos y buenas  $con$ diciones ambientales, pero no exige in carencia<br>de nubes, observar al sol o estrellas como se requiere en la observación acimutal.

Sin embargo, dependiendo del problema planteado, la selección de los elementos a medirse en una red queda sujeta a la dirección de las mayores incertidumbres en la posición de los puntos de dicha<br>red. Así, puede resumirse lo siguiente:

- Errores de escala se corrigen con la medición de distancias.
- Errores de orientación se corrigen con la  $medi$ ción de acimutes pero no con ángulos horizontales.

**6.2. CRITERIOS PARA REDES VERTICALES** 

- a) Deben elegirse los tramos de nivelación de menor longitud.
- b) No considerar tramos cruzados.
- c) No tomar tramos repetidos.

Por supuesto, todos estos criterios, tanto de<br>redes verticales como horizontales, están sujetos<br>a las características topográficas del lugar donde se establecerá la red propuesta.

7. EJEMPLO ILUSTRATIVO DE DISEÑO HORIZONTAL

La red considerada en este ejemplo presenta las características siguientes:

- Número total de puntos de la red: 8
- Número total de puntos fijos de la red: 4
- Número total de posibles ángulos a medir: 20
- Número total de posibles distancias a medir: 14
- Las coordenadas de los puntos de la red son:

 $-30 -$ 

Rev. Téc. Ing., Univ. Zulia, Vol. 12, No. 1, 1989

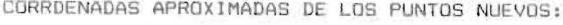

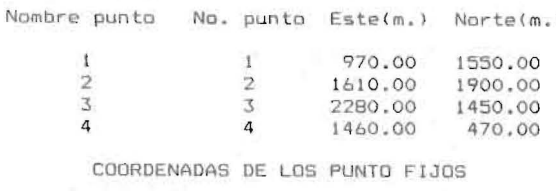

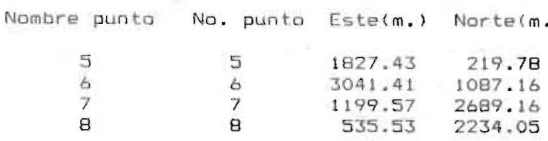

- Especificaciones para el diseño:

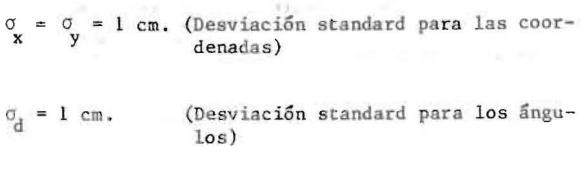

 $\sigma_{\text{ang}} = 1$ " (Desviación standard para los ángu $los)$ 

- Configuaración geométrica de la red:

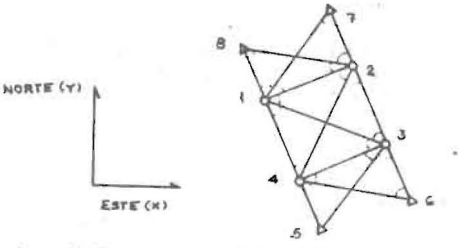

Fig 2 Red geodésica horizontal

Se hizo el diseño de la red considerando:

a) Todas las observaciones posibles

b) Un mínimo de observaciones

Los resultados de esta investigación se mues-<br>tran a continuación:

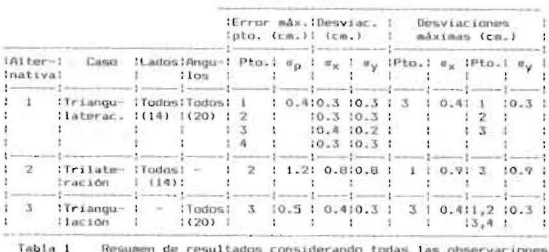

posibles :Triangulateración, Triangulación y Trilateración.<br>Todos los casos cumplen con las específicaciones.

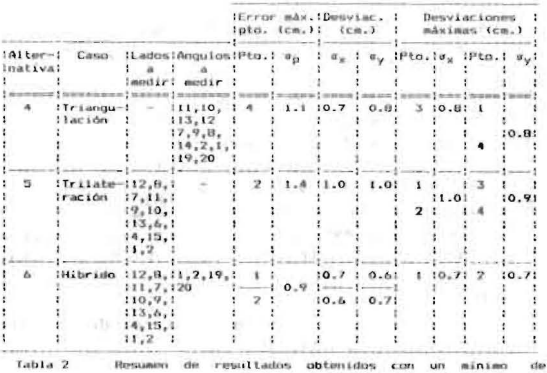

Como puede verse, la solución de diseño es el caso híbrido, por contener el menor número de ángu-los a medir.

Con el programa "RUTCRI" se hizo el cálculo de<br>los costos y tiempos de los casos propuestos, re-<br>sultando lo siguiente:

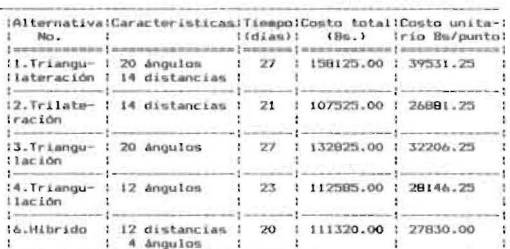

en de resultados de tiempo , costo (totales)<br>del díseño horizontal. .<br>Tabla 3 – Re<br>∨ costo unita

Con los resultados mostrados en la tabla 3 se<br>hizo el análisis económico aplicando el criterio<br>del índice de eficiencia que vincula tiempo y costo, esto es:

# $-31 -$

Rev. Téc. Ing., Univ. Zulia, Vol. 12, No. 1, 1989

Si  $E_{A/B} = \frac{C_B T_B}{C_A T_A}$  >1 = > A es más eficiente que B

siendo  $C_B$ ,  $T_B$ ,  $C_A$ , y  $T_A$  los costos y tiempos de los<br>proyectos B y A, respectivamente.

De este análisis se deduce recomendar la al-<br>ternativa No. 2 como solución.

# 8. EJEMPLO ILUSTRATIVO DE DISEÑO VERTICAL

La red de nivelación tomada como ejemplo de diseño presenta las características siguientes:

- 
- 
- 
- Número total de puntos de la red: 11<br>
Número total de puntos fijos: 2 (A y B)<br>
Número total de posibles desniveles a medir: 22<br>
Exactitud requerida para las alturas de los puntos nuevos  $(1,2,3,4,5,6,7,8,9)$ :  $\tau_{$
- 
- ción se muestra a continuación:

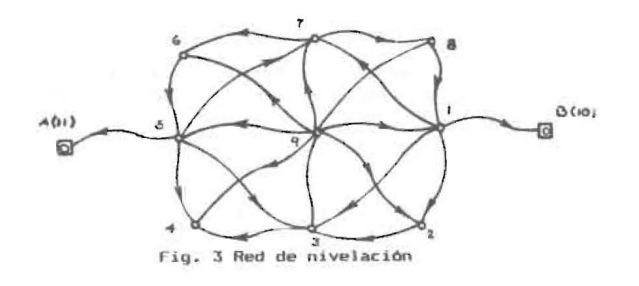

Las longitudes de los tramos son:

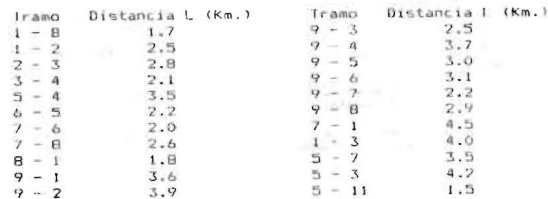

Se consideraron 4 alternativas, cuyas configuraciones geométricas se muestran a continuación:

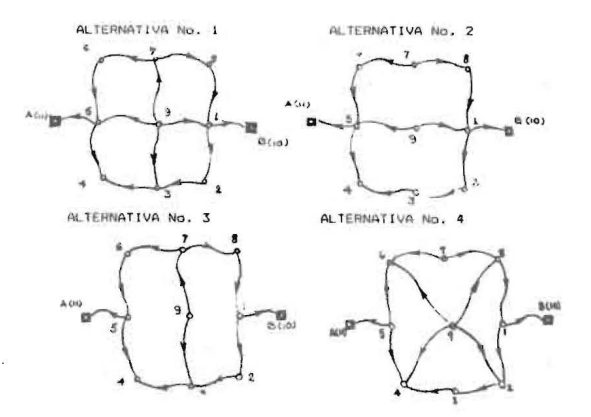

Los resultados de las cuatro alternativas de diseño se presentan en la tabla siguiente:

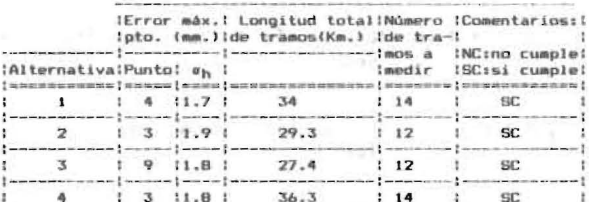

Tabla 4 – Resumen de resultados del diseño de la red de<br>nivelación.

La solución para el diseño de la red vertical, según la tabla No. 4, es la alternativa No. 3, ya que presenta una longitud total de los tramos de 27.4 Km., la cual es la menor entre todas la alter-nativas propuestas.

Con el programa "RUTCRI" se determinó el tiem-<br>po y costo de cada alternativa de solución, resultando lo siguiente:

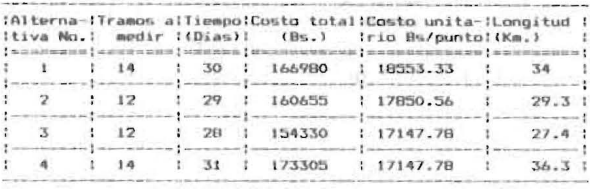

Tabla 5 - Resumen de resultados de tiempo, costo (totales)<br>y costo unitario de las alternativas del diseño vertical.

Aplicando el criterio del índice de eficiencia ner el análisis económico, se recomienda la alternativa No. 3 como solución para el establecimiento de la red vertical.

## $-32 -$

Rev. Téc. Ing., Univ. Zulia, Vol. 12, No. 1, 1989

Ĩ

## l . **CONCLUSIONES**

- 1) El sistema "ZUGA" es el único que se ha desarrollado en La Universidad del Zulia y en el país para el diseño geométrico óptimo de redes geodé-<sub>.</sub><br>sicas clásicas.
- 2) Este sistema ha sido implementado en microcompu-<br>tadora usando un lenguaje de programación sentadora usando un lenguaje de programación cillo, en el cual se han optimizado algunos al-<br>goritmos para el aprovechamiento máximo de la goritmos para el aprovechamiento máximo de emoria del microcomputador.
- 3) El sistema no requiere de subrutina alguna para minimizar el ancho de banda de las matrices dispersas, ya que esto se logra enumerando los puntos de la red, tal como se indicó en el pre sente trabajo.
- 4) Se establecen criterios básicos para el diseño óptimo de redes clásicas que permiten una mayor e fic iencia del sistem "ZUGA".
- 5) El sistema desarrollado no permite trabajar con direcciones, ni con redes libres ni con medianas y grandes redes. Esto último es sin considerar el uso del módulo de expansión de memoria del microcompu tador.

#### 10. RECOMENDACIONES

- 1) El sistema desarrollado está implementado en una microcomputadora HP-86. Este sistema debería im-<br>plementarse en otros equipos (micro) con mayor capacidad de memoria y rapidez en cálculo, lo-<br>grando con esto la posibilidad de diseñar redes con un alto número de puntos y/o observaciones<br>de campo a medirse.
- 2) Se recomienda mejorar el sistema para que trabaje con diseños que presenten observaciones de direcciones horizontales, ya que actualmente só lo permite diseñar redes que involucran ángulos horizontales, acimutes y distancias.

3) Se recomienda incorporar al sistema "ZUGA"la al t ernativa del post-análisis de los resultados de las compensaciones, así como la implementación de la compensación bajo el esquema de subsistemas con el manejo de archivos.

#### 11. **REFERENCIAS BI8UOGRAFICAS**

- 1) LUNAR, MANUEL MARCELINO: Apuntes de clase del curso de Postgrado: "An*âlisis y Administración*<br>de *Proyectos Geodésicos*". Universidad del Zulia, Maracaibo, 1986.
- 2) RINNER, KARL: "Optimization of Design and Compu *tation of Control Networks*". The Importance of<br>Geodetic Nets for Science, Economy and Enginnering. Edited by E. Halmos and J. Somogyi. Sopron, Hungary, 1979.
- 3) SARKOZY, F. and MARKUS, B.: "Optimization of ho-<br>*Lizontal Control points*". **Optimization of Design** and Computation of Control Networks. Edited by E. Halmos and J. Somogy. Sopron, Hungary, 1979.
- 4) SCHMITT, KARLSRUHE: "Opt*imal Design of Geodetic* Networks". International Symposium on Geodetic Networks and Computations of the International Association of Geodesy. Munich, 1981.
- 5) CHRZANOWSKI ADAM. Design and Error Analysis of Surveying Proyects. Selected papers and lecture notes. Department of Surveying Engineering Uni-<br>versity of New Brunswick. Fredericton N.B. Lec ture Notes No. 47, Canada, 1977.
- 6) NICKERSON, B.G.: Interactive networks Design.De-<br>partment of Surveying Engineering. University of New Bruswick. Fredericton. N.B. Technical Report No. 60. Canada, 1979.
- 7) CASTILLO, LUIS; MARIN, FRANCISCO. La Inversa Generalizada. Su Aplicación en la Ingeniería Geo désica. Tesis de Grado para optar al título de Ingeniero Geodesta. Universidad del Zulia. Mara caibo . Venezuela, 1985 .

*Re.ub.ú:io* el. *Z8 de.* Sep.t.iemblte de 1988

 $\overline{\phantom{a}}$ 

# $-33 -$

Rev. Tec . lng .• Univ. Zulia, Vol. 12, No. 1, 1989